<<Delphi数据库开发经典实例精>>

 $<<$ Delphi

, tushu007.com

- 13 ISBN 9787111187523
- 10 ISBN 7111187520

出版时间:2006-4

页数:286

字数:456000

extended by PDF and the PDF

http://www.tushu007.com

, tushu007.com

<<Delphi数据库开发经典实例精>>

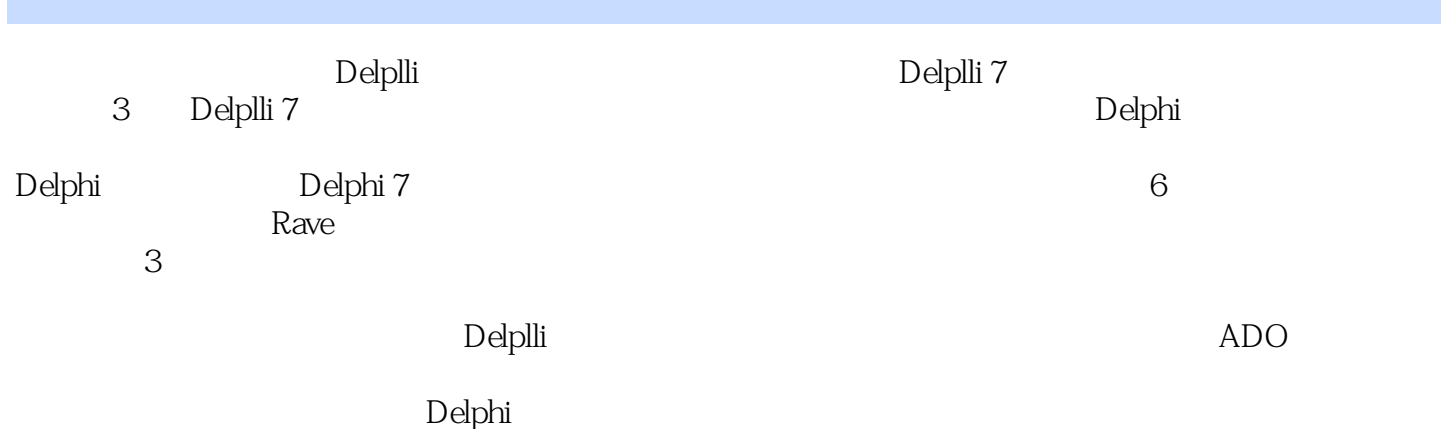

<<Delphi数据库开发经典实例精>>

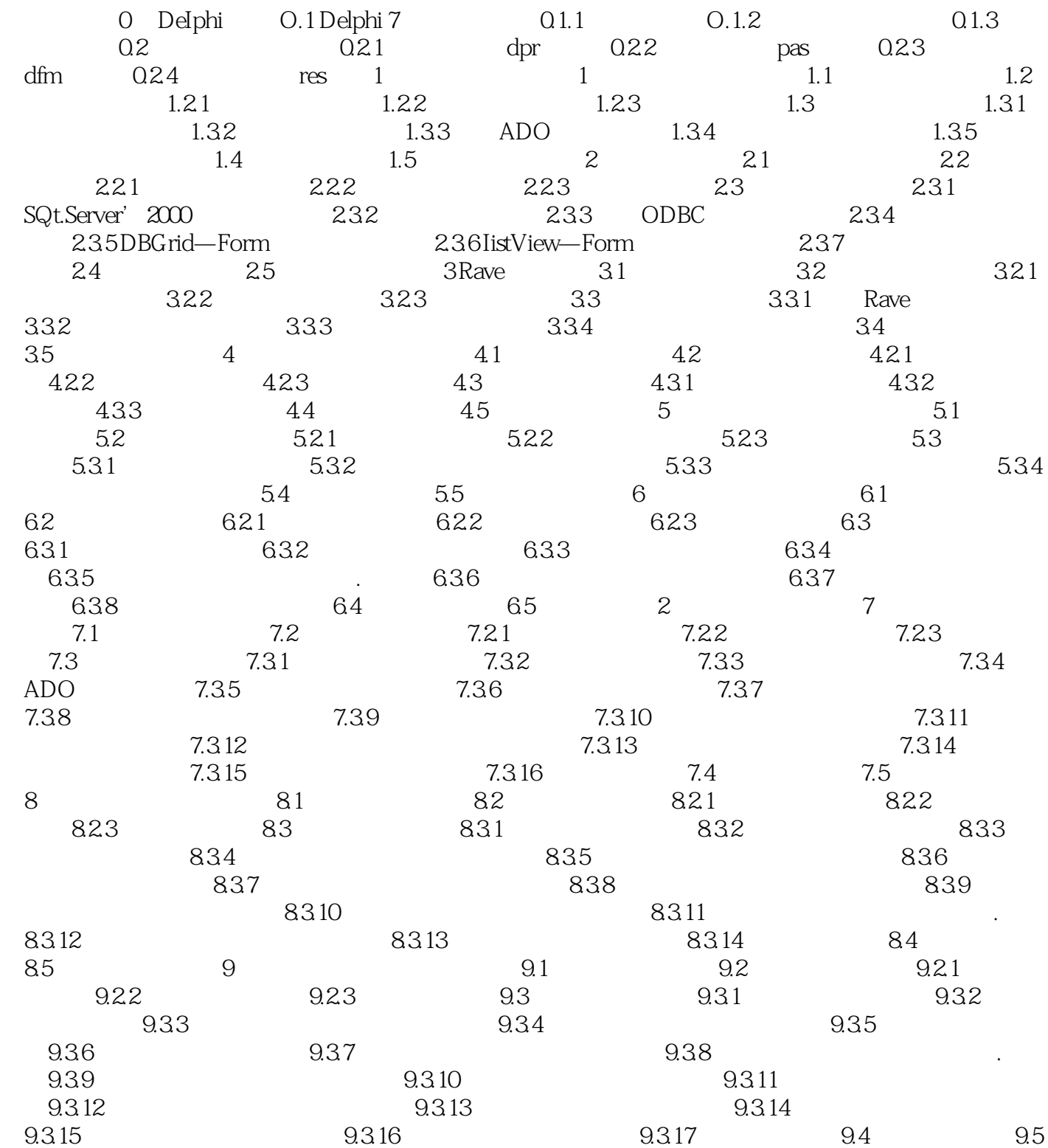

, tushu007.com

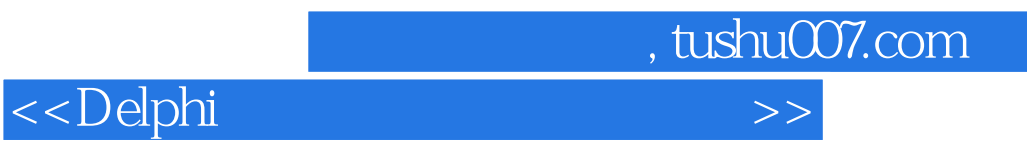

本站所提供下载的PDF图书仅提供预览和简介,请支持正版图书。

更多资源请访问:http://www.tushu007.com